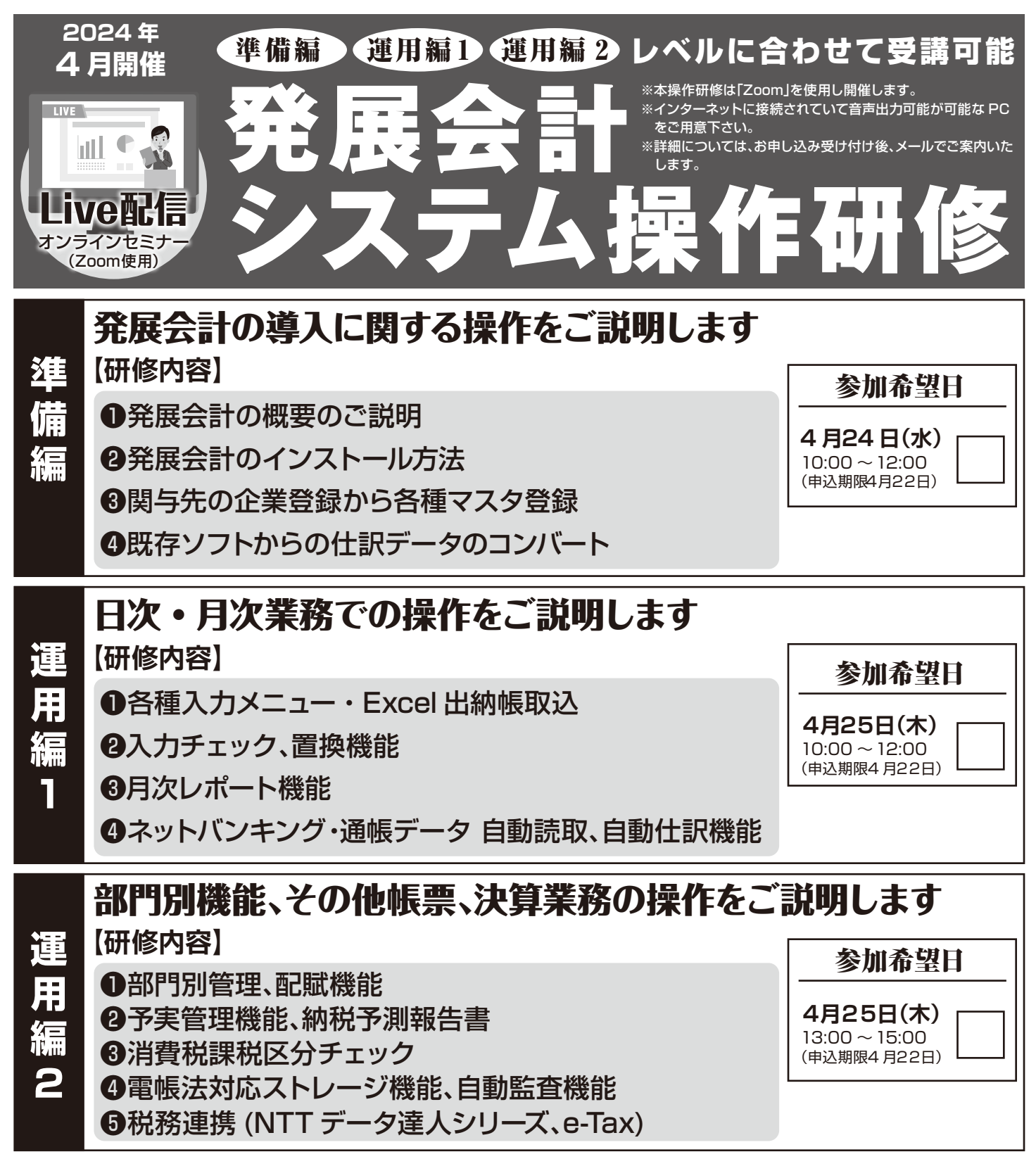

**発展会計インストール済の PC と研修用のダミー会社をご準備下さい。**

お問い 合わせ

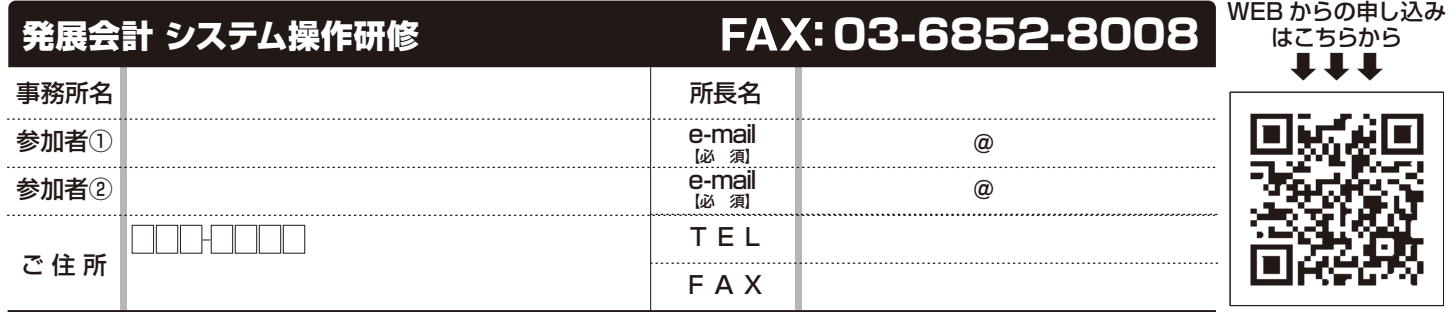

日本ビズアップ株式会社

東京都港区東新橋 1-5-2 汐留シティセンター10F TEL.03-6215-9217